#### **МЕТОДИЧНІ ВКАЗІВКИ**

**до виконання курсового проекту з дисципліни «Технології розподілених систем і паралельних обчислень» для здобувачів освітнього ступеня «Бакалавр» спеціальності «Комп'ютерні науки» денної і заочної форм навчання** 

Міністерство освіти і науки України Вінницький національний технічний університет

# **МЕТОДИЧНІ ВКАЗІВКИ**

**до виконання курсового проекту з дисципліни «Технології розподілених систем і паралельних обчислень» для здобувачів освітнього ступеня «Бакалавр» спеціальності «Комп'ютерні науки» денної і заочної форм навчання**

> Вінниця ВНТУ 2019

Рекомендовано до друку Методичною радою Вінницького національного технічного університету Міністерства освіти і науки України (протокол № 9 від 24.04.2019 р.).

Рецензенти:

**Т. Б. Мартинюк**, доктор технічних наук, професор **В. П. Майданюк**, кандидат технічних наук, доцент **Ю. В. Булига**, кандидат технічних наук, доцент

Методичні вказівки до виконання курсового проекту з дисципліни «Технології розподілених систем і паралельних обчислень» для здобувачів освітнього ступеня «Бакалавр» спеціальності «Комп'ютерні науки» денної і заочної форм навчання / Уклад. А. А. Яровий, С. В. Барабан, С. І. Перевозніков, Є. О. Шемет. – Вінниця : ВНТУ, 2019. – 35 с.

У методичних вказівках наведено основні теоретичні дані, вимоги до структури та захисту курсового проекту з дисципліни «Технології розподілених систем і паралельних обчислень» та рекомендовані літературні джерела. Методичні вказівки розроблені відповідно до плану кафедри та робочої програми дисципліни «Технології розподілених систем і паралельних обчислень».

# **ЗМІСТ**

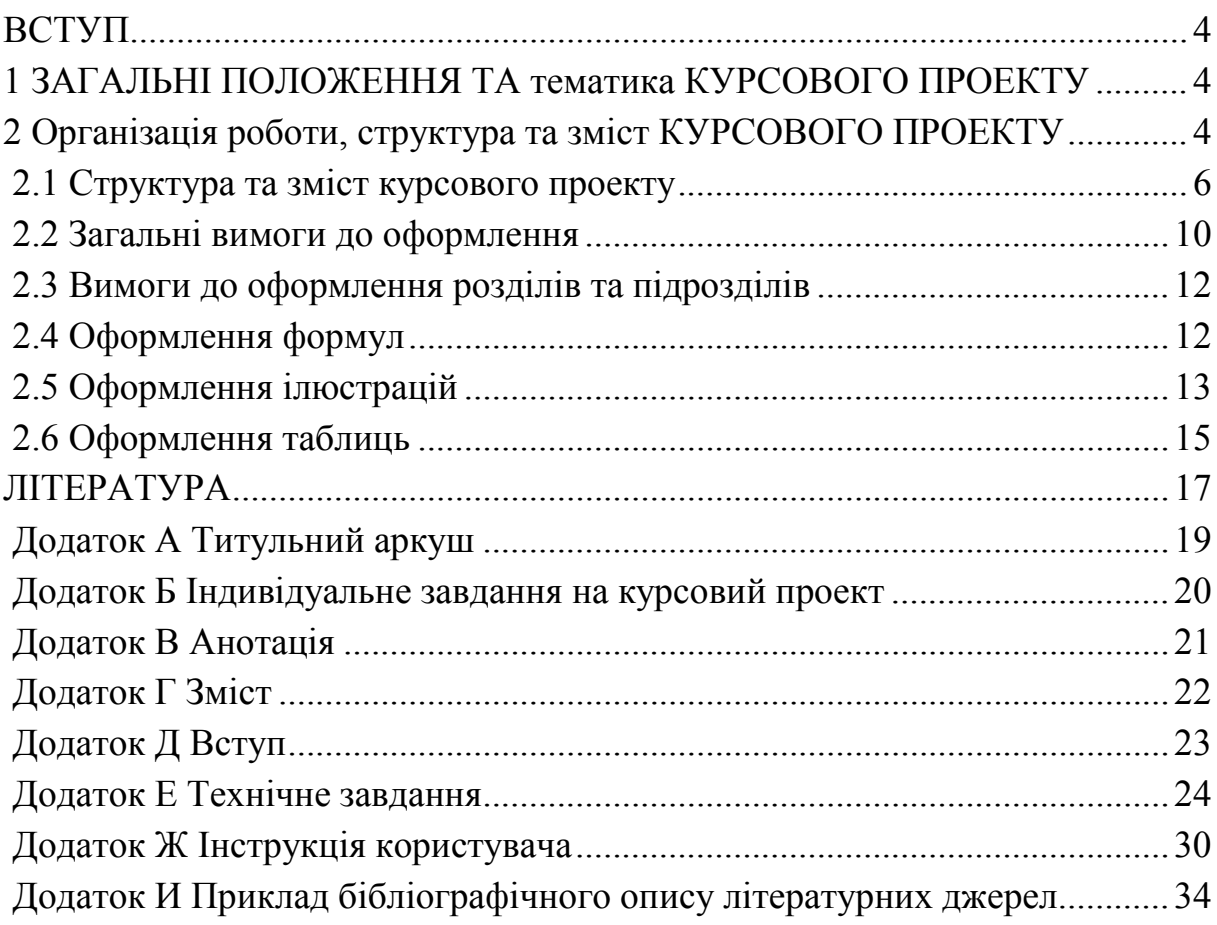

**ВСТУП**

<span id="page-4-0"></span>Мета даної розробки – допомогти студентові методично правильно організувати свою роботу при виконанні курсового проекту та надати практичну допомогу з організаційних питань, забезпечення виконання вимог щодо її оформлення та захисту.

### **1 ЗАГАЛЬНІ ПОЛОЖЕННЯ ТА ТЕМАТИКА КУРСОВОГО ПРОЕКТУ**

<span id="page-4-2"></span><span id="page-4-1"></span>Мета курсового проекту – підтвердження вміння творчого використання набутих знань при вивченні конкретної дисципліни. В процесі виконання курсового проекту (КП) здійснюється закріплення та поглиблення теоретичних знань, практичних навичок в плані базової підготовки, передбачених відповідною кваліфікаційною характеристикою.

Тематика курсових проектів за спеціальністю «Комп'ютерні науки» формується випусковою кафедрою (в даному разі – це кафедра комп'ютерні науки) і доводиться до студентів першого курсу, які здобувають ступінь бакалавра.

# <span id="page-4-4"></span><span id="page-4-3"></span>**2 ОРГАНІЗАЦІЯ РОБОТИ, СТРУКТУРА ТА ЗМІСТ КУРСОВОГО ПРОЕКТУ**

Згідно з «Методичними вказівками до оформлення курсових проектів (робіт) у ВНТУ» КП – навчальний проект з дисципліни, який містить елементи ескізного та технічного проектів і робочої конструкторської (програмної) документації.

КП передбачає виконання комплексного завдання технічнорозрахункового (програмного) характеру з оформленням відповідного текстового матеріалу та конструкторської (програмної) документації згідно з нормативними вимогами до оформлення КП. Деякі задачі технічнорозрахункового (програмного) характеру допускають виконання комплексного КП кількома студентами з чітким визначенням частки роботи кожного з них і індивідуальним виконанням відповідної звітної документації.

*Викладач здійснює безпосереднє керівництво усім процесом виконання студентом курсового проекту.*

- 1. Індивідуальне завдання видається викладачем не пізніше першого тижня поточного навчального семестру на відповідному бланку та рекомендує необхідні літературні джерела.
- 2. Студент має право запропонувати власну тему завдання з належним обґрунтуванням доцільності її розробки і можливості виконання. В цьому випадку студент заздалегідь звертається з відповідною мотивованою заявою на ім'я завідувача кафедри.
- 3. Консультації проводяться згідно з графіком кафедри протягом навчального семестру. Кількість годин на консультації визначається навчальним планом дисципліни.
- 4. Керівник консультує та організовує роботу студентів з питань КП. На прохання студента переглядає (і схвалює чи рекомендує доопрацювати) окремі матеріали роботи.
- 5. На консультаціях здійснюється контроль за виконанням студентом загального чи індивідуального поетапного графіка виконання КП з відповідними відмітками в журналі викладача. Керівник візує до захисту чи відхиляє виконаний і підписаний студентом проект.
- 6. Якщо студент подає на розгляд (захист) несамостійно виконаний КП, про що, зокрема, свідчить його некомпетентність у рішеннях та матеріалах роботи, ухвалою кафедри (за поданням керівника) КП до захисту перед комісією не допускається, що супроводжується записом «не допущений» у заліковій відомості. Такий самий запис робиться у відомості, якщо КП не завершений на час захисту або не може бути допущеним до захисту з причин невиконання встановлених нормативних вимог. У всіх названих випадках запис «не допущений» еквівалентний оцінці «незадовільно», тобто, свідчить про появу академічної заборгованості, яка може бути ліквідована на загальних підставах.
- 7. У терміни після закінчення дії графіка проектування (загального чи індивідуального) керівник продовжує консультації, але розглядає на предмет допуску до захисту матеріали вже закінченої та підписаної роботи.
- 8. Термін дії графіка закінчується за тиждень до захисту.
- 9. У разі порушення студентом загального поетапного графіка виконання КП керівник допомагає студенту у складанні індивідуального графіка та контролює його виконання після затвердження деканом.
- 10. Захист здійснюється протягом останнього тижня перед початком екзаменаційної сесії згідно з відповідним графіком захисту.
- 11. До захисту допускаються студенти, які мають КП, підписаний керівником.
- 12. Захист КП проводиться перед комісією і є доповіддю, тривалістю 3–5 хвилин, технічно-розрахункового (програмного) характеру з

оформленням відповідного текстового матеріалу та конструкторської (програмної) документації згідно з нормативними вимогами до оформлення КП.

#### <span id="page-6-0"></span>**2.1 Структура та зміст курсового проекту**

Курсовий проект оформлюється відповідно до вимог ГОСТ 2.105-95 «Общие требования к текстовым документам» і має мати відповідний титульний аркуш.

**Титульний аркуш** є першою сторінкою КП, яка не нумерується. Згідно з чинним стандартом на текстову конструкторську документацію титульний аркуш виконується за встановленим зразком, який подано у **додатку А**, з урахуванням навчального закладу та підрозділів, виду роботи  $(K\Pi)$ .

Для курсових проектів наявність рамки не обов'язкова на титульному аркуші. На титульному аркуші подаються:

– тема КП;

– запис «Пояснювальна записка ...» із зазначенням спеціальності, цифрового коду кафедри.

Перераховується науковий ступінь та вчене звання керівника. Підписи керівника та студента із зазначенням термінів обов'язкові.

Запис «нормоконтроль» на титульному аркуші не вказується, але підпис нормоконтролера ставиться в графічній частині проекту та в основному написі пояснювальної записки (1-й аркуш змісту).

Також на титульному аркуші після захисту курсового проекту має бути виставлена оцінка за лінгвістичною шкалою з підписами керівника та викладача (-ів), що входять до складу комісії.

Наступним за титульним аркушем слід подати затверджене відповідним чином **індивідуальне завдання** на курсовий проект. Індивідуальне завдання, зразок оформлення якого наведено в **додатку Б**, виконується у випадку, коли замовником роботи виступає випускова кафедра.

**Анотація** призначена для ознайомлення з текстовим документом курсового проекту. Це не розділ КП, а абсолютно окремий документ.

Вона має бути стислою, інформативною і містити відомості, які характеризують виконаний проект.

Анотацію слід розміщувати безпосередньо за **індивідуальним завданням** на курсовий проект, починаючи з нової сторінки (третьої), нумерація якої не зазначається, (зразок оформлення подано в **додатку В**).

Конкретний зміст кожного КП, етапи виконання визначає керівник на підставі індивідуального завдання, затвердженого завідувачем кафедри.

Попередньо керівник видає індивідуальне завдання до курсового проекту. Розробка повного технічного завдання (до курсового проекту) повинна подаватись в першому із додатків, зміст якого буде вказаний в розділі «Додатки» (зразок оформлення подано в **додатку Е**).

Структура проекту, крім титульного аркуша та індивідуального завдання, містить такі основні складові частини:

– анотація;

– зміст;

– перелік умовних позначень, символів, одиниць, скорочень і термінів (за необхідності);

– вступ;

– основна частина (суть проекту);

– висновки;

– література;

– додатки (розміщують після основної частини пояснювальної записки курсового проекту).

**Зміст** містить перелік розділів, з яких складається курсовий проект, і номери сторінок, що вказують на місце знаходження розділів. Зміст розташовують безпосередньо після анотації на КП, починаючи з нової сторінки. Зміст за нумерацією пояснювальної записки є першою сторінкою, на якій для курсового проекту виконують основний надпис за формою 2 (40×185 мм), на наступних – за формою 2а (15×185 мм) (зразок оформлення подано в **додатку Г**).

Назви заголовків змісту мають однозначно відповідати назвам заголовків пояснювальної записки за текстом. Нумерація сторінок має бути наскрізною.

Форми подачі розділів і підрозділів в змісті для курсових проектів (КП) показані нижче.

#### КП

1 Постановка задачі ...

1.1 Структурний аналіз паралельного алгоритму...

1.1.1 ...

2 Синтез потокового графу паралельного алгоритму …

2.1 Синтез потокового графу алгоритму з програми лінійної ділянки послідовної програми …

2.1.1 Метод синтезу потокового графу алгоритму лінійної ділянки послідовної програми …

3 Синтез паралельного алгоритму з заданими структурними характеристиками

7

3.1 Метод і спосіб синтезу потокового графу алгоритму заданої ширини

3.1.1 Врахування часових затримок

При виконанні курсових проектів до обсягу пояснювальної записки не враховуються додатки.

У **вступі**, загальний обсяг якого рекомендується у межах 1–2 сторінок тексту, перш за все слід подати коротке пояснення, якому методу розробки присвячено даний проект (що є **об'єктом розробки**) і в чому, на вашу думку, полягає **актуальність** даної тематики. Обов'язковим є також формулювання основної **мети** даного проекту. Крім того, у вступі рекомендується також подати основні **задачі** розробки, **структуру** курсового проекту (зразок оформлення подано в **додатку Д)**. Вступ пишуть з нової пронумерованої сторінки з заголовком «Вступ» з *абзацу* (ГОСТ 2.105-95 – для КП). У вступі і далі за текстом не дозволяється використовувати скорочені слова, терміни, крім загальноприйнятих.

**Перший розділ** курсового проекту може бути побудований як структурний аналіз паралельного алгоритму на основі його потокового графу.

Основна мета даного розділу – формулювання науково обґрунтованої постановки задач дослідження, яка має логічно витікати з потокового графу алгоритму (ПГА). На основі ПГА визначають структурні характеристики паралельного алгоритму. Ширина ПГА дозволяє визначити кількість використовуваних у кожен момент часу процесорних елементів, а висота – час реалізації алгоритму на комп'ютері паралельної архітектури.

**Другий розділ** курсового проекту – математичне моделювання та обґрунтування вибору моделі подання графу паралельного алгоритму. Дана частина містить в собі:

1) ідентифікацію елементів графу паралельного алгоритму;

2) порівняльний аналіз типів матриць для опису графу алгоритму, тобто, проведення моделювання за допомогою матриці інциденцій, матриці суміжності, символьної матриці, структурної матриці графу паралельного алгоритму;

3) обґрунтування вибору моделі подання графу паралельного алгоритму.

**Третій розділ** курсового проекту – синтез потокового графу паралельного алгоритму з програми. Мета розпаралелювання послідовних програм полягає в пошуку та ліквідації залежностей від операцій і повторів, а оптимальним методом пошуку варіантів паралельного

виконання операцій алгоритму є потоковий граф алгоритму. Дана частина містить в собі:

- 1) синтез потокового графу алгоритму з лінійної послідовної програми;
- 2) синтез потокового графу алгоритму з програми з циклами;
- 3) програмна реалізація потокового графу паралельного алгоритму.

**Четвертий розділ** курсового проекту – оптимізація структури потокового графу паралельного алгоритму. Дана частина містить в собі:

1) розрахунок основних характеристик потокового графу паралельного алгоритму;

2) виконання оптимізації структури ПГА, що полягає у врахуванні часових затримок, зміни ширини графу алгоритму, зменшення висоти графу алгоритму, мінімізації складності алгоритму залежно від правила виведення;

3) програмну реалізацію оптимізованого потокового графу паралельного алгоритму.

# **Згідно з ЄСПД потрібно дотримуватись таких основних правил використання символів і виконання схем алгоритмів:**

- Символи в схемі алгоритму мають бути розташовані рівномірно. Необхідно дотримуватись розумної довжини з'єднань і мінімальної кількості довгих ліній, застосовуючи для переривання ліній символ з'єднувача.
- Більшість символів передбачає внесення тексту. Символи мають бути однакового розміру.
- Якщо обсяг тексту в символі перевищує його розміри, необхідно використовувати символ коментарів або розміщувати цей текст на окремому аркуші і давати посилання на символ.
- Символи можна позначати ідентифікаторами, які розміщуються зліва над символами.
- Напрям структури алгоритму зверху вниз і зліва направо вважається стандартним. Інший напрямок передбачає обов'язкове використання стрілок.
- В схемах потрібно уникати перетину ліній. Лінії, що перетинаються, не мають логічного зв'язку між собою, і тому зміна напрямку в точках перетину не допускається.
- Дві або більше вхідних ліній можуть об'єднуватись в одну вихідну лінію, при цьому місце об'єднання має бути зміщено.
- Лінії мають підходити до символу зліва або зверху, а виходити справа або знизу. Лінії мають бути направлені до центра символу.
- Посилання на сторінки можуть бути наведені разом із символом коментарів до їх з'єднувачів.
- Декілька виходів із символу необхідно показувати декількома лініями або однією лінією, що розгалужується у відповідну кількість ліній.
- Кожний вихід із символу має супроводжуватись відповідними значеннями умов.

**Висновки**, якими завершується основна частина курсового проекту, мають дуже чітко (по пунктах) відповісти, що конкретно зроблено студентом у КП, і які конкретно результати було при цьому отримано.

Висновки оформляють з нової пронумерованої сторінки з абзацу (ГОСТ 2.105-95). В тексті пояснювальної записки бажано давати висновки в кожному розділі, що є постановкою задачі до наступного.

Остаточний етап оформлення КП – складення **переліку літературних джерел.** Форма запису «ЛІТЕРАТУРА» відповідає формі запису вступу, основної частини та висновків.

При бібліографічному описі різноманітних літературних джерел необхідно дотримуватись ДСТУ 8302:2015 «Інформація та документація. Бібліографічне посилання. Загальні положення та правила складання» (зразок оформлення подано в **додатку И**).

**Додатки** розміщують після основної частини пояснювальної записки курсового проекту. Першим аркушем додатків для курсових проектів має бути технічне завдання (зразок оформлення подано в **додатку Е**).

## <span id="page-10-0"></span>**2.2 Загальні вимоги до оформлення**

Обсяг текстової частини визначається кількістю годин СРС, які виділяються для дисципліни на КП навчальним планом (60 год), як правило, за нормами ВНТУ, не перевищує чотири аркуші креслень формату А4 (три аркуші креслень формату А1) та 50 сторінок формату А4 текстової частини.

В графічній частині можуть розроблятись за індивідуальним завданням потокові графи алгоритмів, блок-схеми паралельних алгоритмів, а також наводитися основні результати роботи розробленого програмного продукту.

Мова КП – українська. При оформленні текстової частини КП необхідно дотримуватись вимог ГОСТ 2.105-95. В таблиці 1 наведено правила оформлення документів, викладених в ГОСТ 2.105-95, що слід враховувати при виконанні курсових проектів (КП).

Пояснювальна записка курсового проекту, з урахуванням вимог до нормативно-технічних документів, має подаватись на аркушах паперу формату А4 з рамками основного напису форм 2, 2а, причому на всіх

аркушах форми 2а, крім номера сторінки пояснювальної записки проекту, **обов'язково** слід вказувати шифровий код проекту.

Текст ПЗ виконується згідно з вимогами ГОСТ 2.105-95 одним із застосовуваних друкувальних і графічних пристроїв виведення ЕОМ з висотою букв і цифр не менше 2,5 мм (кегль – № 14), через один інтервал.

Допускається текст оформлювати машинописним (друкарським) чітким шрифтом (1,5 інтервала) або рукописним основним креслярським шрифтом з висотою букв та цифр не менше 2,5 мм.

Пояснювальна записка належить до текстових документів, подається технічною мовою. Графічна інформація має подаватись у вигляді ілюстрацій (схеми, рисунки, графіки, діаграми тощо). Цифрова – у вигляді таблиць.

Таблиця 1 – Правила оформлення документів КП, викладених в ГОСТ 2.105-95

|                | Вимоги                                                                                                    |
|----------------|----------------------------------------------------------------------------------------------------|
| $\mathbf{1}$   | Документацію оформляють на стандартних аркушах паперу з однієї<br>сторони.                                                                                                    |
| $\overline{2}$ | Наявність рамок та основних написів в пояснювальній записці і<br>креслениках.                                                                                                    |
| 3              | В графу (2) основного напису в ПЗ форм 2, 2а слід вписувати умовне<br>позначення шифру.                                                                                                    |
| $\overline{4}$ | Відступи тексту від рамки: зверху і знизу не менше 10 мм; зліва і<br>справа не менше 3 мм. Абзац - 5 знаків.                                                                                                    |
| 5              | Нумерація сторінок ПЗ в графі 7 основного напису, починаючи зі<br>змісту. Зміст містить основний напис за формою 2, решта тексту ПЗ<br>за формою 2а.                                                                   |
| 6              | Назви всіх підрозділів ПЗ виконують з абзацу малими літерами,<br>починаючи з великої, за винятком змісту і додатків, які виконують<br>посередині рядка великими літерами.<br>Запис літературного джерела: «ЛІТЕРАТУРА» |
| 7              | Примітка. Текст<br>продовження.<br>Примітки:<br>1 Текст<br>продовження.<br>2 Текст<br>Продовження                                                                                                    |

### <span id="page-12-0"></span>**2.3 Вимоги до оформлення розділів та підрозділів**

Оскільки текст КП передбачає наявність щонайменше трьох основних розділів, то при написанні проекту слід пам'ятати, що розділи повинні мати відповідні порядкові номери, позначені арабськими цифрами (без крапки).

Кожен розділ необхідно починати з нової сторінки.

Заголовок розділу записують з абзацу (ГОСТ 2.105-95) для КП. Крім того, заголовки розділів, підрозділів, пунктів та підпунктів (за наявності заголовка) записують з абзацу малими буквами, починаючи з великої.

Розділи нумерують порядковими номерами в межах всього документа (1, 2 і т. д.). Після номера крапку не ставлять, а пропускають один знак.

Посилання в тексті на розділи виконується за формою: «... наведено в розділі 3».

*Наприклад.*

# **4 СИНТЕЗ ТА АНАЛІЗ ПОТОКОВИХ ГРАФІВ ПАРАЛЕЛЬНИХ АЛГОРИТМІВ СОРТУВАННЯ**

Крім розділів текст випускової роботи може мати підрозділи і пункти.

Підрозділ має мати нумерацію в межах кожного розділу. При цьому номер підрозділу складається з номерів розділу і підрозділу, розділених крапкою. В кінці номера підрозділу крапку не ставлять. Цифри, які вказують номер, не мають виступати за абзац.

#### *Наприклад.*

## 4.2 **Програмна реалізація паралельного сортування даних за алгоритмом Бетчера**

Нумерація пунктів складається з номерів розділу, підрозділів і пунктів, розділених крапками, *наприклад*,

#### **3.1.1 Загальний опис програмного модуля**

## <span id="page-12-1"></span>**2.4 Оформлення формул**

Кожну формулу записують з нового рядка, симетрично до тексту. Між формулою та текстом пропускають один рядок.

Умовні буквені позначення (символи) в формулі мають відповідати встановленим вимогам. Їх пояснення наводять в тексті або зразу ж під формулою. Для цього після формули ставлять кому та записують пояснення до кожного символу з нового рядка в тій послідовності, в якій вони наведені у формулі, розділяючи крапкою з комою. Перший рядок має починатися з абзацу зі слова «де» і без будь-якого знака після нього.

Всі формули нумерують в межах розділу арабськими числами. Номер вказують в круглих дужках з правої сторони, в кінці рядка, на рівні закінчення формули. Номер формули складається з номера розділу та порядкового номера формули в розділі, розділених крапкою.

Дозволяється виконувати нумерацію в межах всього документа.

## *Наприклад*

*Завантаженість процесорних елементів комп'ютера, яка дорівнює*

$$
E_{PE} = F_m / N_{PE},\tag{2.1}
$$

*де Fm – середня кількість операцій алгоритму;*

*NPE – кількість тактів виконання алгоритму процесорних елементів комп'ютера.*

Розмірність одного й того ж параметра в межах документа має бути однаковою.

Якщо формула велика, то її можна переносити в наступні рядки. Перенесення виконують тільки математичними знаками, повторюючи знак на початку наступного рядка. У цьому випадку знак множення замінюють знаком «×».

Формула є частиною речення, тому до неї застосовують такі ж правила граматики, як і до інших членів речення. Якщо формула знаходиться в кінці речення, то після неї ставлять крапку. Формули, які йдуть одна за одною і не розділені текстом, відокремлюють комою.

Посилання на формули в тексті дають в круглих дужках за формою: «...у формулі (2.1)»; «... у формулах (2.3, ..., 2.5)».

# <span id="page-13-0"></span>**2.5 Оформлення ілюстрацій**

Для пояснення викладеного тексту рекомендується його ілюструвати графіками, креслениками, фрагментами схем тощо, які можна виконувати комп'ютерною графікою (або ж чорною тушшю, простим олівцем середньої твердості).

Розміщують ілюстрації в тексті або в додатках.

В тексті ілюстрацію розміщують симетрично до тексту після першого посилання на неї або на наступній сторінці, якщо на даній вона не вміщується без повороту.

На всі ілюстрації в тексті ПЗ мають бути посилання.

Посилання виконують за формою: «...показано на рисунку 3.1» або в дужках за текстом (рисунок 3.1), на частину ілюстрації: «...показані на рисунку 3.2, б». Посилання на раніше наведені ілюстрації дають зі скороченим словом «дивись» відповідно в дужках (див. рисунок 2.3).

Наведена форма запису (рисунок ...) відповідає вимогам ГОСТ 2.105- 95, ДСТУ 3008:2015 допускає скорочення, тобто замість «Рисунок ...» – «Рис. ...».

Між ілюстрацією та текстом пропускають один рядок (3 інтервали).

Всі ілюстрації в ПЗ називають рисунками та позначають під ілюстрацією симетрично до неї за такою формою: «Рисунок 3.5 – Найменування рисунка».

#### Наприклад.

На рисунку 4.2 наведено графік зміни значення коефіцієнта прискорення зі збільшенням розмірності вхідних даних.

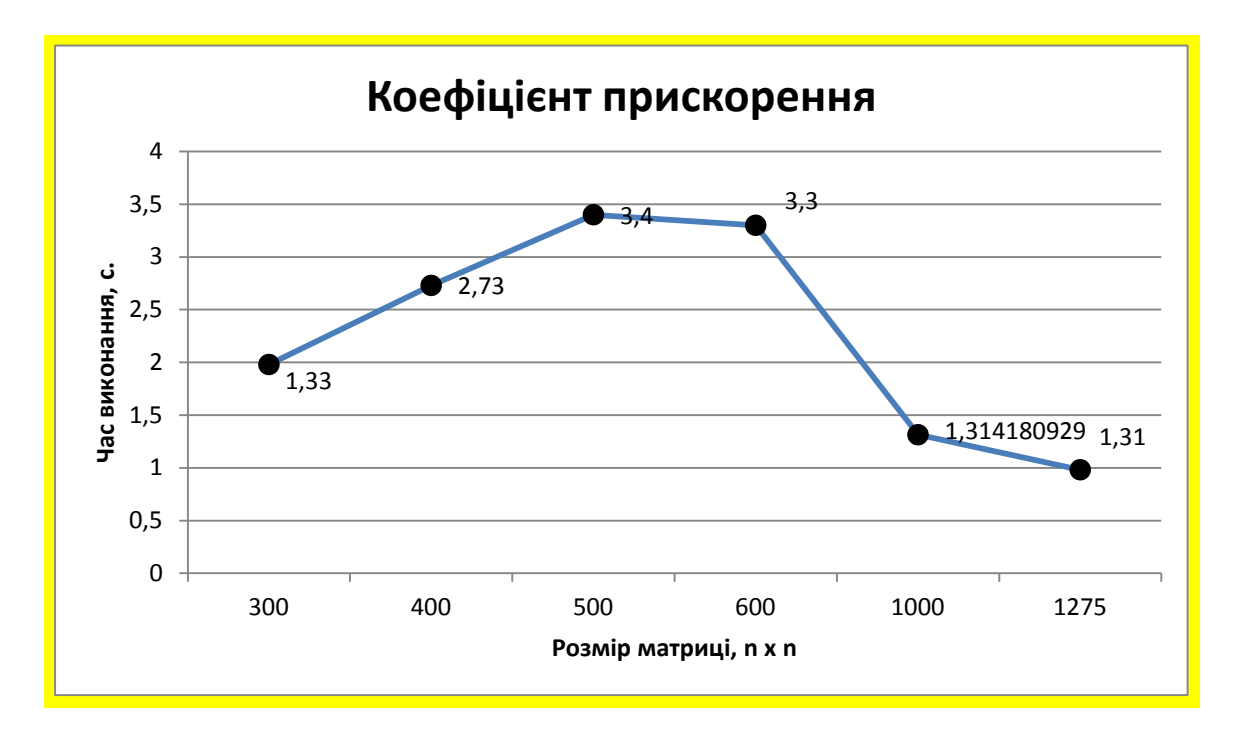

Рисунок 4.2 – Графік зміни значення коефіцієнта прискорення зі збільшенням розмірності матриці

Крапку в кінці не ставлять, знак переносу не використовують. Якщо найменування рисунка довге, то його продовжують у наступному рядку починаючи від найменування.

Нумерують ілюстрації в межах розділів, вказуючи номер розділу та порядковий номер ілюстрації в розділі, розділяючи їх крапкою.

Пояснювальні дані розміщують під ілюстрацією над її позначенням.

У випадку, коли ілюстрація складається з двох або більше частин, їх позначають малими літери українського алфавіту з дужкою (*а*), *б*), обмежник «)» під відповідною частиною. В такому випадку після найменування ілюстрації ставлять двокрапку та дають найменування кожної частини за формою:

*а*) – найменування першої частини; *б*) – найменування другої частини

або за ходом найменування ілюстрації, беручи букви в дужки:

Рисунок 3.2 – Структурна схема (а) і часові діаграми (б) роботи розробленої програми

Якщо частини ілюстрації не вміщуються на одній сторінці, то їх переносять на наступні сторінки. В цьому випадку, під початком ілюстрації вказують повне її позначення, а під її продовженнями позначають «Рисунок 3.2 (продовження)». Пояснювальні дані розміщують під кожною частиною ілюстрації.

Якщо в тексті є посилання на складові частини зображеного засобу, то на відповідній ілюстрації вказують їх порядкові номери в межах ілюстрації.

Якщо ілюстрація є фрагментом повної розробленої схеми, то для всіх компонентів вказують ті позиційні позначення, які вказані на схемі.

Не допускається (крім складних рисунків і фотографій в оглядовій частині курсового проекту і додатках) використання як ілюстрацій сканованих рисунків.

Ілюстративний матеріал, таблиці або текст допоміжного характеру допускається подавати у вигляді додатків. Крім того, в додатках потрібно подавати також лістинги програмних модулів або комп'ютерних програм, програмну (конструкторську або технологічну) документацію.

Додатки оформляються як продовження курсового проекту на наступних її аркушах. Кожен додаток бажано починати з нового аркуша (сторінки). Додаток має мати заголовок, надрукований вгорі малими літерами з першої великої симетрично відносно тексту сторінки. Над заголовком, але посередині рядка, друкують слово «Додаток» і відповідну велику літеру української абетки, крім літер Ґ, Є, З, І, І, Й, О, Ч, Ь, яка позначає додаток. Наприклад, «Додаток А, Додаток Б». Один додаток позначається як додаток А.

#### <span id="page-15-0"></span>**2.6 Оформлення таблиць**

Цифровий матеріал, як правило, оформляють у вигляді таблиць. Таблицю розміщують симетрично до тексту після першого посилання на даній сторінці або на наступній, якщо на даній вона не вміщується, і таким чином, щоб зручно було її розглядати без повороту або з поворотом на кут 90° за годинниковою стрілкою.

ГОСТ 2.105-95 пропонує такий запис таблиці:

*Таблиця* \_\_\_\_\_ – \_\_\_\_\_\_\_\_\_\_ (номер) (назва таблиці)

**Таблиця** може мати назву, яку потрібно друкувати малими літерами (перша велика) над таблицею. Назва має бути короткою і повністю відображати зміст таблиці.

# *Наприклад.*

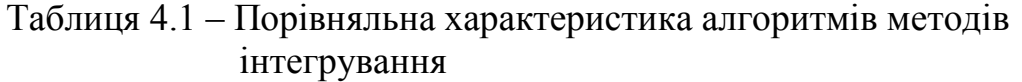

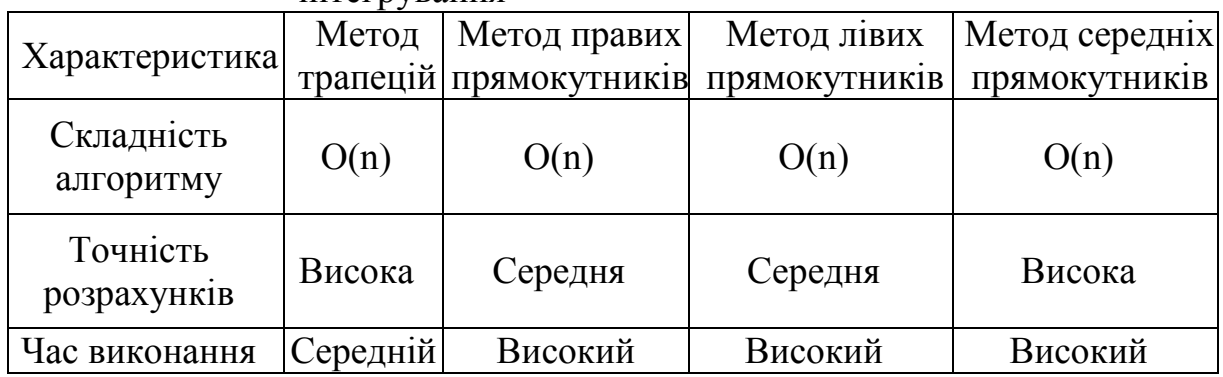

Заголовки граф таблиці починають з великої букви, а підзаголовки – з малої, якщо вони складають одне речення з заголовком.

Підзаголовки, які мають самостійне значення, пишуть з великої букви. В кінці заголовка і підзаголовка таблиці розділові знаки не ставлять. Заголовки вказують в однині.

Якщо цифрові дані в графах таблиці виражені в різних одиницях фізичних величин, то їх показують в заголовку кожної графи. Якщо всі параметри, що розміщені в таблиці, виражені в одній і тій же одиниці фізичної величини (наприклад, міліметрах), скорочене позначення одиниці фізичної величини розміщують над таблицею.

Якщо рядки або графи таблиці виходять за формат листа, то таблицю ділять на частини, які, залежно від особливості таблиці, переносять на інші аркуші або розташовують на одному аркуші поряд, або одна під одною (табл. 3, табл. 4.1), повторюючи в кожній частині таблиці її головку і боковик.

Слово «Таблиця \_», назву (за наявності) і порядковий номер таблиці вказують один раз над першою частиною таблиці, над наступними частинами пишуть слово «Продовження таблиці » із зазначенням номера таблиці.

<span id="page-16-0"></span>Всі таблиці, якщо їх в рукописі більше однієї, нумерують в межах розділу арабськими цифрами. Номер таблиці складається з номера розділу і порядкового номера таблиці, розділених крапкою. Допускається нумерація таблиць в межах всього рукопису.

#### **ЛІТЕРАТУРА**

#### **Базова**

- 1. Кузьменко Б. В. Технологія розподілених систем та паралельних обчислень : навчальний посібник. / Б. В. Кузьменко, О. А. Чайковська – К. : Видавничий центр КНУКІМ, 2011 – 126 с.
- 2. Яровий А. А. Методи та засоби організації високопродуктивних паралельно-ієрархічних обчислювальних систем із рекурсивною архітектурою : монографія / Яровий А. А. – Вінниця : ВНТУ, 2016. – 363 с.
- 3. Кожем'яко В. П. Паралельно-ієрархічні мережі як структурнофункціональний базис для побудови спеціалізованих моделей образного комп'ютера : монографія / Кожем'яко В. П., Тимченко Л. І., Яровий А. А. – Вінниця : Універсум-Вінниця, 2005. – 161 с.
- 4. Аксак Н. Г. Паралельні та розподілені обчислення : підручник / Аксак Н. Г., Руденко О. Г., Гуржій А. М. – Х. : Компанія СМІТ, 2009. – 480 с.
- 5. Воеводин В. В. Параллельные вычисления / В. В. Воеводин, Вл. В. Воеводин – СПб. : БХВ-Петербург, 2002. – 608 с.
- 6. Хьюз К. Параллельное и распределенное программирование на С++. / Хьюз К., Хьюз Т. ; пер. с англ. – М. : ИД «Вильямс», 2004. – 672 с.
- 7. Засоби паралельного програмування / С. Г. Стіренко, Д. В. Грибенко, А. І. Зіненко, А. В. Михайленко. – К. : НТУУ «КПІ», 2011. – 181 с.
- 8. Лупин С. А. Технологии параллельного программирования. / С. А. Лупин, М. А. Посыпкин. – М. : ИД «ФОРУМ» ИНФРА-М, 2011. – 208 с.
- 9. Э. Таненбаум Распределенные системы. Принципы и парадигмы. / Э. Таненбаум, М. ван Стеен – СПб. : Питер, 2003. – 877 с.
- 10. Эндрюс Г. Р. Основы многопоточного, параллельного и распределенного программирования / Г. Р. Эндрюс – М. : ИД «Вильямс», 2003. – 512 с.
- 11. Бойчук В. О. Комп'ютерні системи паралельної обробки даних : навч. посібник / Бойчук В. О., Огнєвий О. В., Хмельницький Ю. В. – Хмельницький : ХНУ, 2013. – 215 с. ISBN 978-966-330-160-0.
- 12. Биллиг В. А. Параллельные вычисления и многопоточное программирование / Биллиг В. А. – М. : НОУ «Интуит», 2016. – 310 с.
- 13. Арсенюк І. Р. Комп'ютерні мережі : навч. посібник [Рекомендовано МОНМСУ]. / Арсенюк І. Р., Яровий А. А., Івасюк І. Д. – Вінниця : ВНТУ, 2013. – 272 с.

### **Допоміжна**

- 1. Бройнль Т. Паралельне програмування : навч. посібник / Бройнль Т. ; пер. з нім. В. А. Святного. – К. : Вища школа, 1997. – 358 с.
- 2. Михайлов Б. М. Классификация и организация вычислительных систем : учебное пособие. / Б. М. Михайлов, Р. Ф. Халабия. – М. : МГУПИ,  $2010 - 144$  c.
- 3. Гергель В. П. Высокопроизводительные вычисления для многоядерных многопроцессорных систем. / Гергель В. П. – Н. : ННГУ им. Н. И. Лобачевского, 2010. – 421 с.
- 4. Эхтер Ш. Многоядерное программирование. / Ш. Эхтер, Д. Робертс. СПб. : «Питер», 2010. – 316 с.
- 5. А. Б. Барский Параллельные информационные технологии. / А. Б. Барский – М. : ИнТУИТ, Бином, 2007. – 503 с.
- 6. Немнюгин С. Параллельное программирование для многопроцессорных вычислительных систем / С. Немнюгин, О. Стесик. – СПб. : БХВ-Петербург, 2002. – 400 с.

# **Інформаційні ресурси**

- 1. GPGPU: General Purpose computations on Graphic Processing Unit [Електронний ресурс]. – Режим доступу : http://www.gpgpu.org (дата звернення 15.01.2018) – Назва з екрана.
- 2. Parallel Programming and Computing Platform CUDA NVIDIA [Електронний ресурс] – Режим доступу http://www.nvidia.com/object/cuda\_home\_new.html (дата звернення 15.01.2018) – Назва з екрана.
- <span id="page-18-0"></span>3. Електронний ресурс інформаційно-методичної підтримки навчальновиховного процесу кафедри комп'ютерних наук НУВГП : [сайт]. Режим доступу :<https://sites.google.com/site/emonitorlab/disceplina> (дата звернення 15.01.2018) – Назва з екрана.

# **Додаток А**

Міністерство освіти і науки України Вінницький національний технічний університет Факультет інформаційних технологій та комп'ютерної інженерії Кафедра комп'ютерних наук

# **КУРСОВИЙ ПРОЕКТ**

з дисципліни «Технології розподілених систем і паралельних обчислень»

на тему: «Розробка паралельного алгоритму множення двійкових чисел» 08-22.КП.ТСЕС.01.16.231 ПЗ

> Студента 4-го курсу, групи 2КН-15б спеціальності 122 – «Комп'ютерні науки»

> > \_\_\_\_\_\_\_\_\_\_\_\_\_\_\_\_\_\_\_\_\_\_\_\_\_\_Бойка І. В.

(прізвище та ініціали)

Керівник: ст. викладач кафедри КН, к.т.н. Барабан С. В.

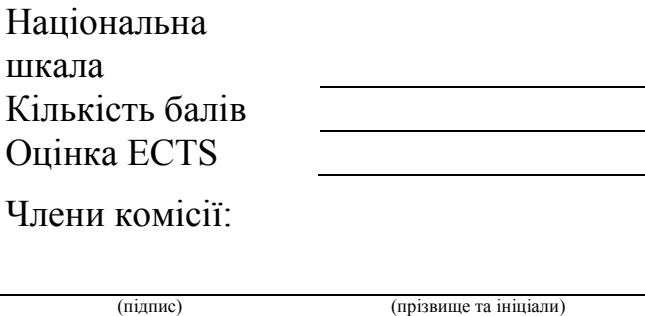

(підпис) (прізвище та ініціали)

м. Вінниця, 2019 рік

# **Додаток Б**

<span id="page-20-0"></span>Міністерство освіти і науки України Вінницький національний технічний університет Факультет інформаційних технологій та комп'ютерної інженерії

> ЗАТВЕРДЖУЮ Зав. кафедри КН, д.т.н., проф. \_\_\_\_\_\_\_\_\_\_\_\_\_\_ А. А. Яровий *(підпис)*  $\frac{m (m \cdot n \cdot \epsilon)}{2019 \text{ p.}}$

# ІНДИВІДУАЛЬНЕ ЗАВДАННЯ

на курсовий проект з дисципліни

«Технології створення експертних систем»

студенту Бойку І. В., факультету ФІТКІ, групи 2КН-15б

1. Тема курсового проекту: «Розробка паралельного алгоритму множення

двійкових чисел», протокол  $\overline{\mathcal{N}_2}$  від « $\overline{\mathcal{N}_3}$  » « $\overline{\mathcal{N}_4}$  » 2019 р.

2. Термін здачі студентом зазначеної роботи: « » 2019 р.

3. Вихідні дані до роботи:

1. Розмір вхідних даних: інтервал [a; b]

2. Складність алгоритму: O(n)\_\_\_

3. Мова програмування: C#

4. Технологія реалізації: .NET Framework

5. Середовище розробки: Microsoft Visual Studio\_

6. Вимоги до обчислювальної машини: Intel, 1024 MB RAM

4. Зміст пояснювальної записки: вступ, постановка задачі розробки паралельного алгоритму множення двійкових чисел, математичне моделювання, синтез потокового графу паралельного алгоритму множення двійкових чисел, оптимізація паралельного алгоритму множення двійкових чисел, висновки, перелік посилань, додатки.

5. Перелік графічного матеріалу:

- Потоковий граф алгоритму;

**-** Блок-схема роботи паралельного алгоритму;

**-** Екранні форми введення вхідних даних;

**-** Екранні форми роботи програмної реалізації паралельного алгоритму множення двійкових чисел.

6. Дата видачі завдання « и там 2019 р.

Завдання видав Барабан С.В.

(ПІП керівника курсового проекту) (підпис)

Завдання прийняв до виконання Бойко І. В.

(ПІП студента) (підпис)

### **Додаток В**

### АНОТАЦІЯ

<span id="page-21-0"></span>УДК 681.3.06.(075)

Стрижалов О. І. Розробка паралельного алгоритму для обчислення визначеного інтеграла методом середніх прямокутників. Курсовий проект з дисципліни «Технології розподілених систем та паралельних обчислень». – Вінниця : ВНТУ, 2019. – 46 с. Українською мовою.

Рисунків 40, таблиць 2, бібліографія 1.

У даному курсовому проекті проводиться розробка паралельного алгоритму для обчислення визначеного інтеграла методом середніх прямокутників, а також програмна реалізація розробленого у роботі алгоритму. Метою розробки є досягнення високих показників прискорення обчислень. Продукт реалізовано мовою C# в середовищі розробки Microsoft Visual Studio.

# **Додаток Г**

# **3MICT**

<span id="page-22-0"></span>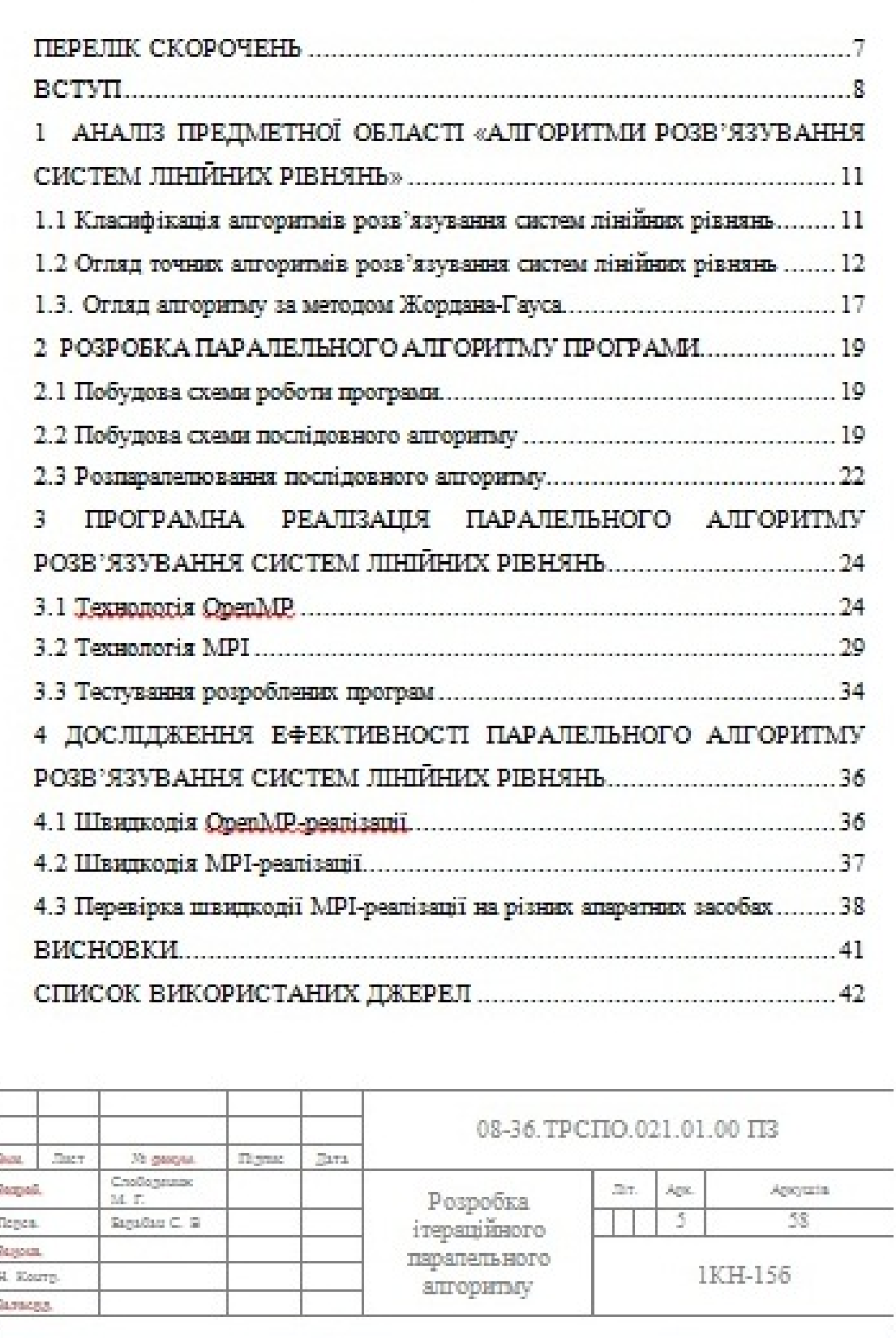

<span id="page-23-0"></span>Актуальність даного курсового проектування полягає в тому, що використання новітніх методів реалізації паралельних алгоритмів (з можливістю інтеграції обчислень на графічних картах) дозволить значно підвищити ефективність сучасних апгоритийв розв'язування СЛАР.

Метою проектування є дослідження сучасних методів паралельних обчислень, проектування та імплементація прикладної програми для паралельних обракунків, порівняння характеристик створеного алгоритму з існуючим послідовним.

Об'єктом проектування є сучасні апгоритми розв'язування систем лінійних рівнянь.

Предметом курсового проекту с розробка паралельного алгоритму розв'язування систем лінійних рівняння та імплементація його засобами MOEH C++

Задачі курсового проектування:

- 1. Аналіз предметної області «Алгоритми розв'язування СЛАР».
- 2. Розробка алгоритму програмного продукту.
- 3. Програмна реалізація створеного апгоритму.
- 4. Розрахунок ефективності програмної реалізації.
- 5. Формулювання висновків по проекту.

Методи проектування:

- точні методи розв'язування систем лінійних рівнянь;
- автоматизовані методи проектування структурних схем, діаграм, графіків роботи програмного забезпечення;
- автоматизовані методи парапельного програмування (ОревМР, МРГ).

Таким чином, потрібно проаналізувати найвідоміші точні методи розв'язування систем лінійних рівнянь та обрати один з них для реалізації.

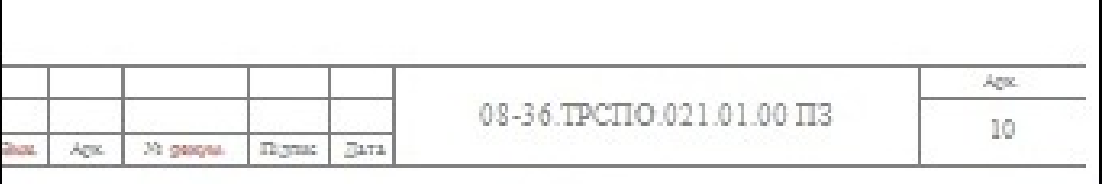

**Додаток Е**

#### <span id="page-24-0"></span>**ДОДАТОК А** (ОБОВ'ЯЗКОВИЙ)

 ЗАТВЕРДЖУЮ Завідувач. каф. КН, д.т.н., проф. Яровий А. А. «\_\_» \_\_\_\_\_\_\_\_\_\_\_\_\_\_\_\_\_\_2019 р.

## ТЕХНІЧНЕ ЗАВДАННЯ

# на курсове проектування

# ПОБУДОВА ІТЕРАЦІЙНОГО ПАРАЛЕЛЬНОГО АЛГОРИТМУ РОЗФАРБУВАННЯ ВЕРШИН ГРАФІВ

08-22.ТРСПО.006.03.000 ТЗ

Керівник: к.т.н., ст. викл. Барабан С. В. Виконав: ст. гр. 3КН-15б Мартиновський Є. О.

Вінниця 2019

1 Найменування і сфера застосування

Найменування – Побудова паралельного алгоритму розфарбування вершин графів.

Сфера застосування: вища математика, теорія алгоритмів, чисельні методи, дослідження операцій.

2 Основа для розробки:

- ̶ робочий навчальний план дисципліни «Технології розподілених систем та паралельних обчислень»;
- ̶ індивідуальне завдання на курсовий проект з дисципліни, статті, наукові праці, технічні матеріали до (розрахунків) написання та тестування програм.
- ̶ програма для розфарбування вершин графів жадібним методом, реалізована послідовними алгоритмами.

3 Мета та експлуатаційне призначення:

а) мета – розробка та практична реалізація паралельного алгоритму розфарбування вершин графів; дослідження сучасних технологій паралельних обчислень;

б) призначення розробки – навчальний курсовий проект з дисципліни «Технології розподілених систем та паралельних обчислень».

4 Джерела розробки

Список використаних джерел розробки:

4.1. Жадібний алгоритм, матеріал з Вікіпедії — вільної енциклопедії. [Електронний ресурс] // Научная библиотека – Режим доступу до ресурсу : [https://en.wikipedia.org/wiki/Greedy\\_algorithm](https://en.wikipedia.org/wiki/Greedy_algorithm).

4.2 Пошук матеріалу звертанням до Вікіпедії — вільної енциклопедії. [Електронний ресурс] // Сайт для студентів спеціальності «Інформатика» – Режим доступу до ресурсу : <https://en.wikipedia.org/wiki/Backtracking>.

4.3 Qt материал из Википедии — свободной энциклопедии [Електронний ресурс] // Научная библиотека – Режим доступу до ресурсу : https://uk.wikipedia.org/wiki/Qt

4.4 Что такое OpenMP [Електронний ресурс] // Лаборатория Параллельных Информационных Технологий, НИВЦ МГУ – Режим доступу до ресурсу : [http://parallel.ru/tech/tech\\_dev/openmp.html](http://parallel.ru/tech/tech_dev/openmp.html).

4.5 OpenMP и C++ [Електронний ресурс] // Microsoft Developer Network, Канг Су Гэтлин и Пит Айсенси ̶ Доступ : https://msdn.microsoft.com/ru-[ru/library/dd335940.aspx?f=255&MSPPError=](https://msdn.microsoft.com/ru-ru/library/dd335940.aspx?f=255&MSPPError=-2147217396)- [2147217396.](https://msdn.microsoft.com/ru-ru/library/dd335940.aspx?f=255&MSPPError=-2147217396)

4.6 Qt development center of programming [Електронний ресурс] <https://www.qt.io/>

5. Параметри програми

5.1 Склад програми і вимоги до технічного забезпечення

У склад програми мають входити програмні модулі: графічний інтерфейс; модуль введення/виведення; модуль обрахунків.

Графічний інтерфейс дозволяє користувачам взаємодіяти з програмою (вводити вхідні дані, починати обрахунки та переглядати результати).

Модуль введення/виведення реалізує передачу введених користувачем даних в модуль обрахунків, а також передачу результатів у графічний інтерфейс.

Мінімальні технічні вимоги до комп'ютера користувача:

- процесор з тактовою частотою 1.4 ГГц;

- відеокарта та монітор з роздільною здатністю не менше 1024×768;

- оперативна пам'ять обсягом не менше 512 Мб ;

- IDE Microsoft Visual Studio;

- бібліотеки C++: omp.h, Qt.h, time.h, vector, iostream.

5.2 Показники призначення

5.2.1 Варіанти виконання

Програма виконується в єдиному режимі користування без обмежень функціонала.

5.3Вимоги до надійності:

Надійне (стійке) функціонування програми має бути забезпечене шляхом:

- контролю коректності та повноти вхідних даних – всі дані, що вводяться користувачем, перевіряються на формальну коректність;

- відновлення після відмови ̶ в разі виникнення програмного збою система має відновлювати роботу з останнього зафіксованого стабільного стану;

̶ надання можливості періодичного створення резервних копій.

5.4 Вимоги до розробки

Програма має розроблятись в умовах:

- 1 виконання вимог ДСТУ 3918-1999 (ISO/IEC 12207:1995) «Інформаційні технології. Процеси життєвого циклу програмного забезпечення»;
- 2 виконання вимог ДСТУ 2853-94 Програмні засоби ЕОМ. Підготовлення і проведення випробувань;
- 3 виконання вимог ДСТУ ГОСТ 31078:2004 «Захист інформації. Випробування програмних засобів на наявність комп'ютерних вірусів». Типова настанова (ГОСТ 31078-2002. IDT);
- 4 організації безперебійного живлення технічних засобів;
- 5 організації безперервного доступу до мережі Internet.

5.5 Вимоги до рівня уніфікації і стандартизації:

Стандартизація програмного забезпечення, що розробляється, потребується при організації масового поширення програмного засобу в мережі на безкоштовній основі.

5.6 Вимоги до безпеки інформації:

Захист інформації не передбачений.

5.7 Естетичні та ергономічні вимоги:

Кольорова гамма графічного інтерфейсу має бути прийнятною для візуального сприйняття середньостатистичними користувачами.

5.8 Умови експлуатації:

Обмежень користування немає.

6 Економічні показники

Забезпечити мінімальний бюджет розробки програмного забезпечення: 500 гривень.

Передбачити процес програмування з використанням безкоштовних та умовно безкоштовних програмних продуктів:

̶ Microsoft Visual Studio 2017;

̶ Qt creator;

̶ IntelliJ Resharper.

7 Графічна та текстова документація розробленого пристрою має відповідати всім чинним стандартам України: ГОСТ 2.104-68, ГОСТ 2.702- 75, ГОСТ 2.704-76, ГОСТ 2.104-68, ГОСТ 2.304-81.

8 Стадії та етапи розробки

8.1. Огляд літературних джерел. Вступна частина.

8.2. Розробка технічного завдання.

8.3. Вибір і обґрунтування алгоритму.

8.4. Проектування програми.

8.5. Розробка програми.

8.6. Розрахунок ефективності.

8.7. Виконання графічної частини.

8.8. Доопрацювання зауважень.

8.9. Захист КП.

# 9 Еетапи КП і терміни їх виконання

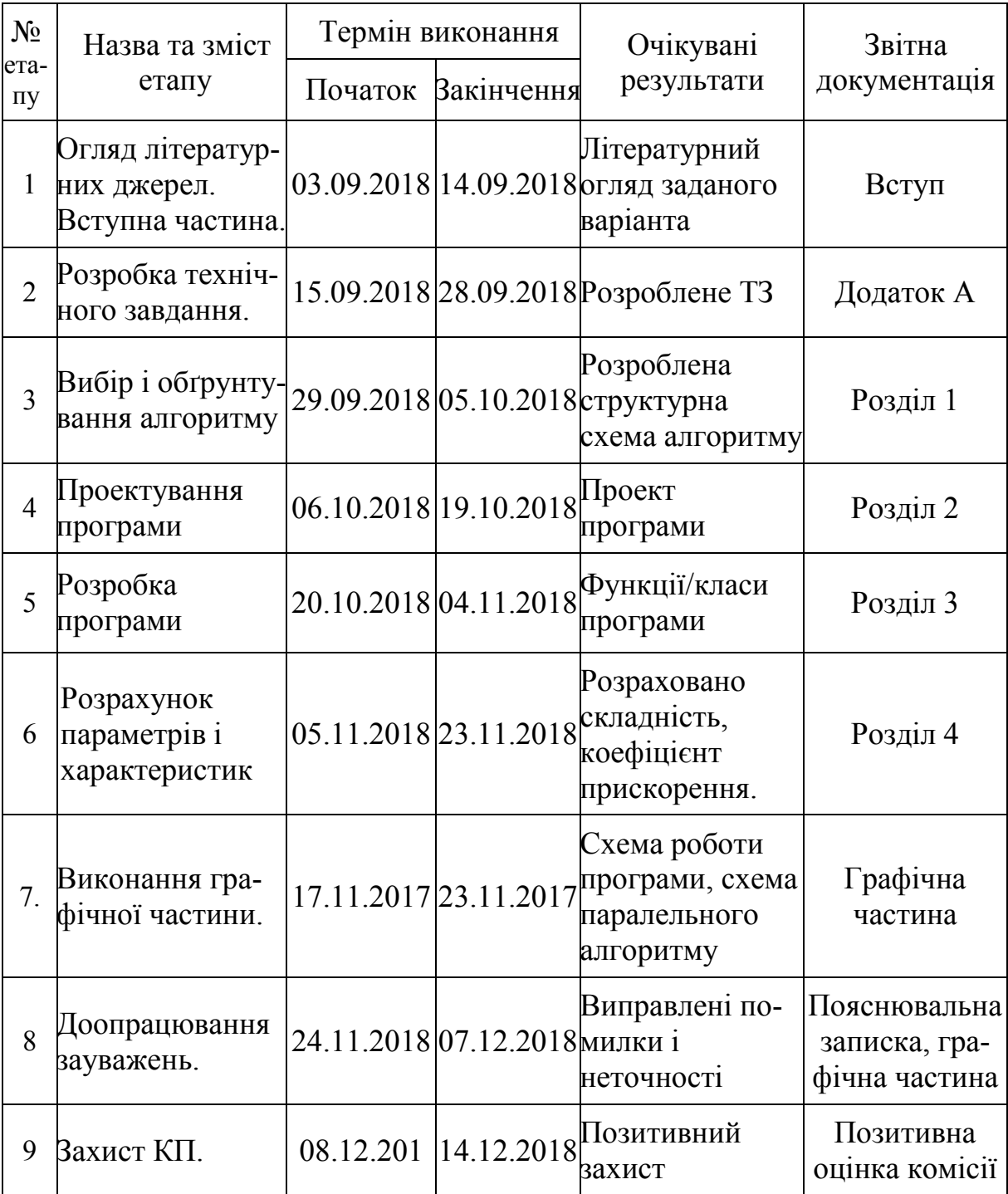

Таблиця 1 – Етапи курсового проектування

# **Додаток Ж**

## **Інструкція користувача**

1. Для запуску експертної системи в середовищі «DS\_Expert-Shell» необхідно відкрити папку **Програма** і запустити файл **KursovaShell**, вести ціль **вид\_транспорту** і натиснути кнопку **Так** (рисунок Ж.1). Забороняється видаляти всі файли з папки **Програма**. Після запуску програми з'являється вікно (рисунок Ж.2).

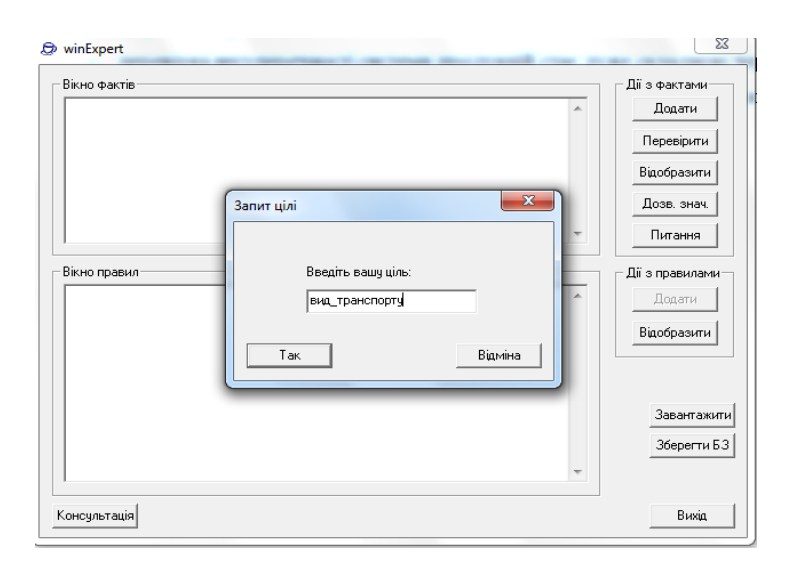

Рисунок Ж.1 – Запуск програми

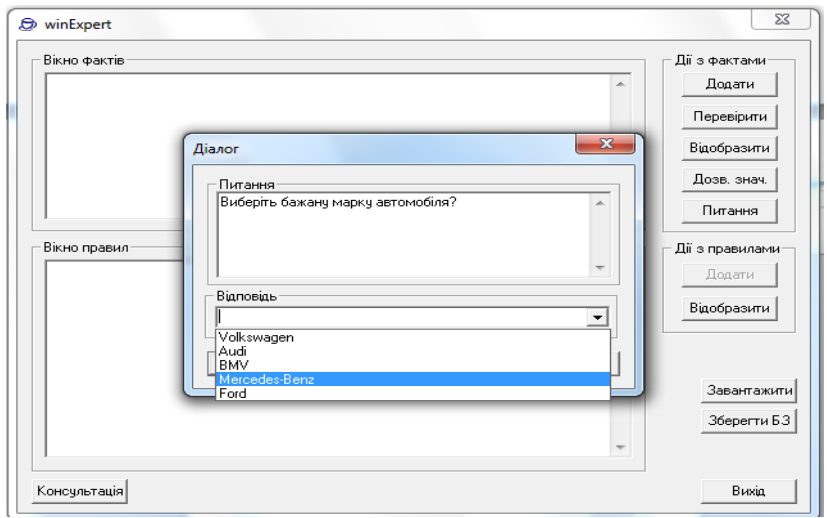

Рисунок Ж.2 – Запуск програми

2. Для отримання результату програми спробуємо відповісти на запропоновані запитання. На рисунку Ж.3 зображено результати роботи експертної системи вибору автомобіля. Програма порадила купити автомобіль Audi A4.

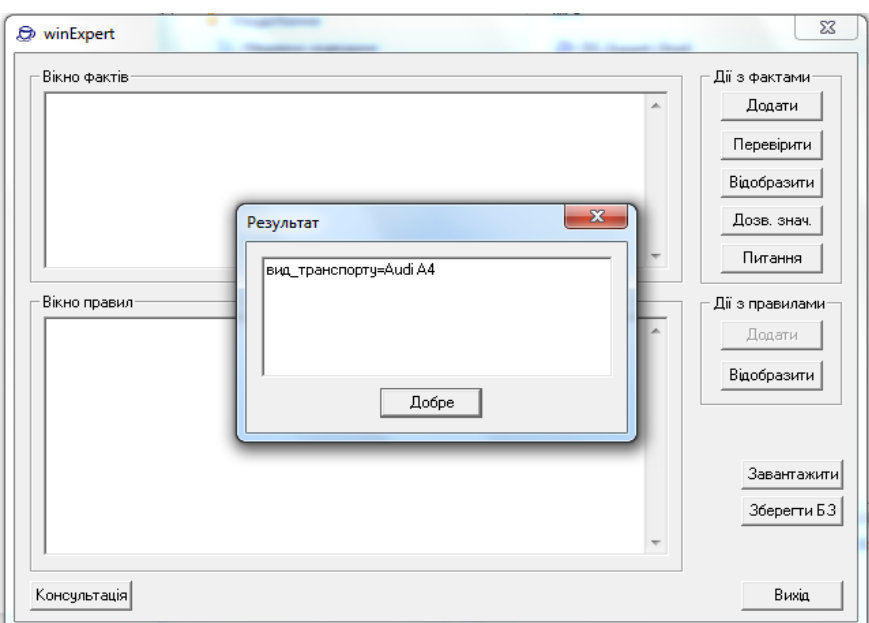

Рисунок Ж.3 – Результат роботи програми

3. Для запуску експертної системи в середовищі «**Мала експертна система**» необхідно відкрити папку **Програма** і запустити файл **Пример ЖЗ 5.127**. Забороняється видаляти всі файли з папки **Програма**. Після запуску програми з'являється вікно (рисунок Ж.4).

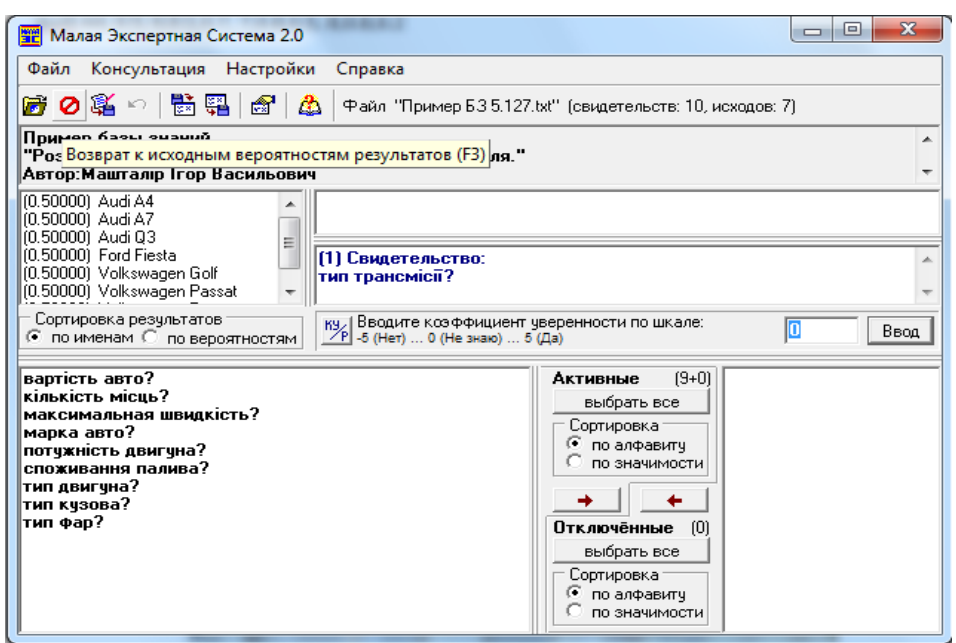

Рисунок Ж.4 – Запуск програми

Для отримання результату програми спробуємо відповісти на запропоновані запитання. На рисунку Ж.5 зображено результати роботи експертної системи вибору автомобіля. Програма порадила купити автомобіль Audi A4.

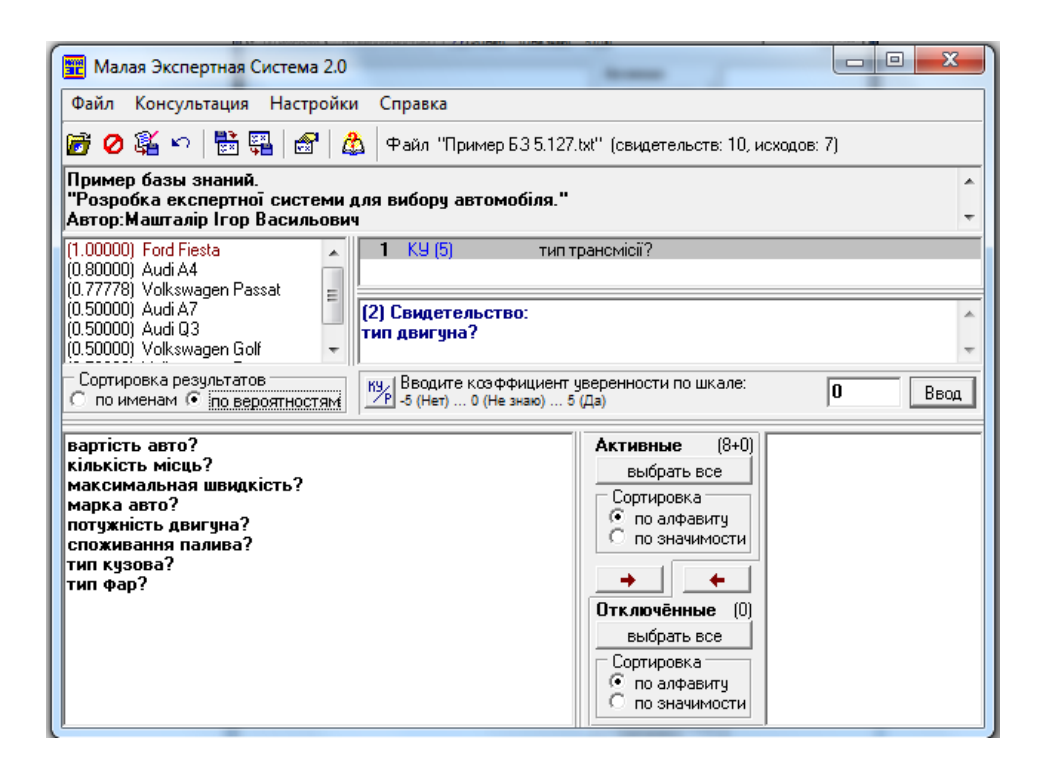

Рисунок Ж.5 – Результат роботи програми

4. Для запуску експертної системи в середовищі «**Clips**» необхідно відкрити папку **Програма** і запустити файл **Project\_EC**. Забороняється видаляти всі файли з папки **Програма**. Після запуску програми з'являється вікно (рисунок Ж.6).

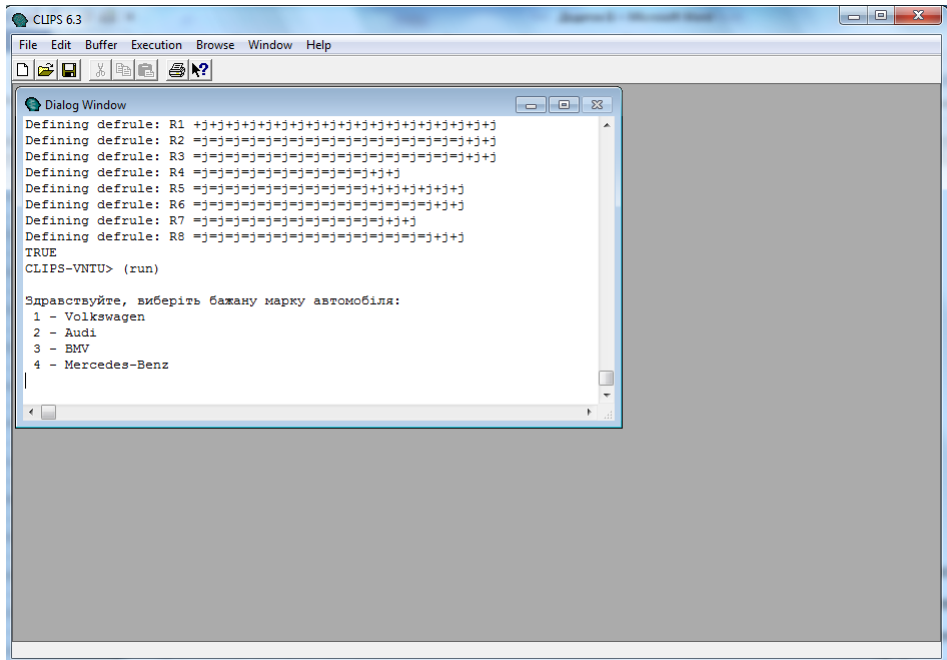

Рисунок Ж.6 – Запуск програми

5. Для отримання результату програми спробуємо відповісти на запропоновані запитання. На рисунку Ж.7 зображено результати роботи експертної системи вибору автомобіля. Програма порадила купити автомобіль Volkswagen Passat.

<span id="page-33-0"></span>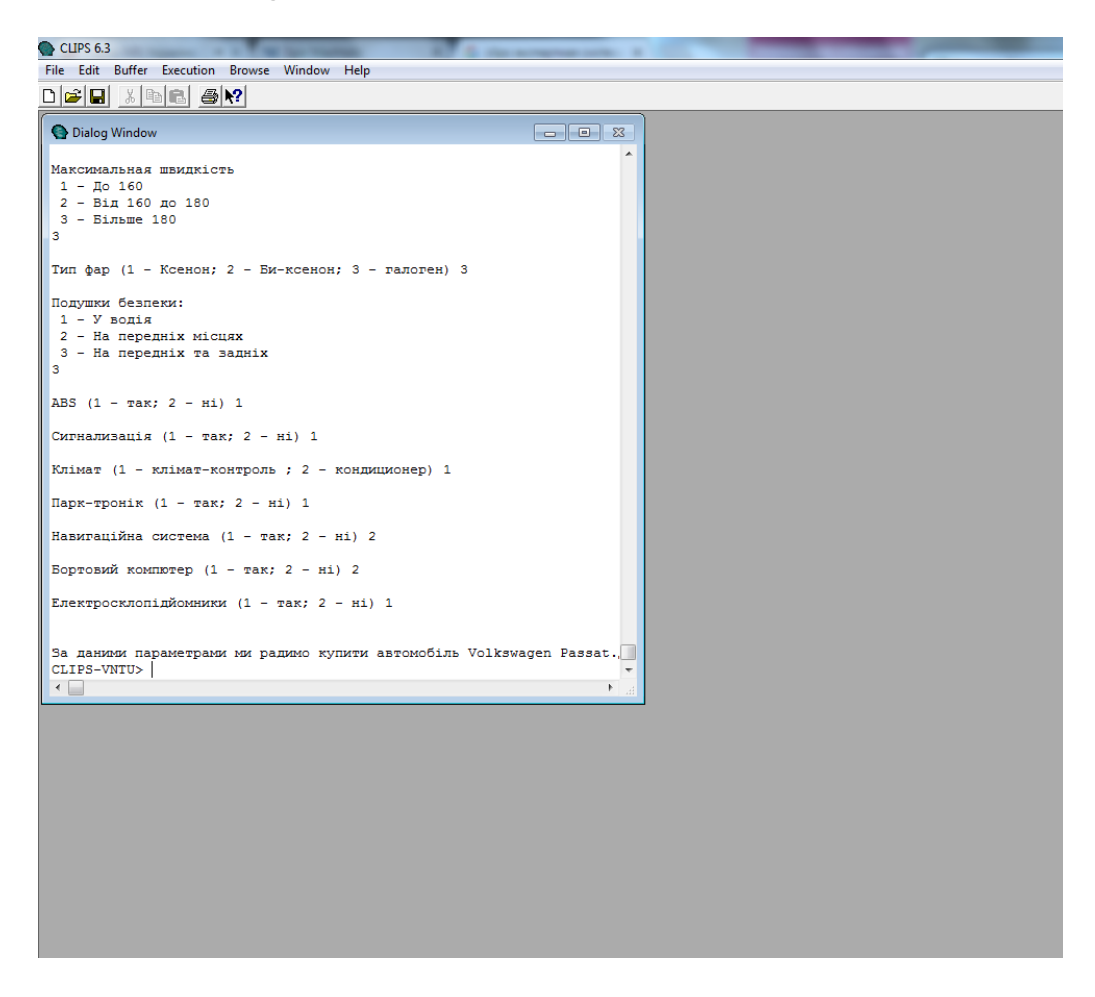

Рисунок Ж.7 – Результат роботи програми

# **Додаток И**

# <span id="page-34-0"></span>Приклад бібліографічного опису літ ерат урних дж ерел

При бібліографічному описі різноманітних літературних джерел необхідно дотримуватись ДСТУ 8302:2015 «Інформація та документація. Бібліографічне посилання. Загальні положення та правила складання».

Список літературних джерел нумерується арабськими цифрами і подається в порядку цитування того чи іншого літературного джерела, про що свідчить відповідна цифра у квадратних дужках[…], проставлена при написанні основного тексту.

При бібліографічному описі різноманітних літературних джерел необхідно дотримуватись певних правил такого опису, які викладено у відповідних державних стандартах, і пам'ятати, що бібліографічні описи літературних джерел подаються тільки мовою оригіналу. Приклади бібліографічних описів літературних джерел наведено нижче.

# **Літературні джерела**

- 1. Кузьменко Б. В. Технологія розподілених систем та паралельних обчислень : навчальний посібник. / Б. В. Кузьменко, О. А. Чайковська – К. : Видавничий центр КНУКІМ, 2011 – 126 с.
- 2. Яровий А. А. Методи та засоби організації високопродуктивних паралельно-ієрархічних обчислювальних систем із рекурсивною архітектурою : монографія / Яровий А. А. – Вінниця : ВНТУ, 2016. – 363 с.
- 3. Кожем'яко В. П. Паралельно-ієрархічні мережі як структурнофункціональний базис для побудови спеціалізованих моделей образного комп'ютера : монографія / Кожем'яко В. П., Тимченко Л. І., Яровий А. А. – Вінниця : Універсум-Вінниця, 2005. – 161 с.
- 4. Аксак Н. Г. Паралельні та розподілені обчислення : підручник / Аксак Н. Г., Руденко О. Г., Гуржій А. М. – Х. : Компанія СМІТ, 2009. – 480 с.

*Навчальне видання*

# **МЕТОДИЧНІ ВКАЗІВКИ**

# **до виконання курсового проекту з дисципліни «Технології розподілених систем і паралельних обчислень» для здобувачів освітнього ступеня «Бакалавр» спеціальності «Комп'ютерні науки» денної і заочної форм навчання**

Укладачі: Андрій Анатолійович Яровий Сергій Володимирович Барабан Сергій Іванович Перевозніков Євген Олександрович Шемет

Рукопис оформлено А. Яровим

Редактор В. Дружиніна

Оригінал-макет підготовлено О. Ткачуком

Підписано до друку 05.07.2019 р. Формат 29,7×42 ¼. Папір офсетний. Гарнітура Times New Roman. Ум. друк. арк. 2,1. Наклад 40 (1-й запуск 1-21) пр. Зам. № 2019-093.

Видавець та виготовлювач Вінницький національний технічний університет, інформаційний редакційно-видавничий центр. ВНТУ, ГНК, к. 114. Хмельницьке шосе, 95, м. Вінниця, 21021. Тел. (0432) 65-18-06. **press.vntu.edu.ua**;

*E-mail:* kivc.vntu@gmail.com Свідоцтво суб'єкта видавничої справи серія ДК № 3516 від 01.07.2009 р.